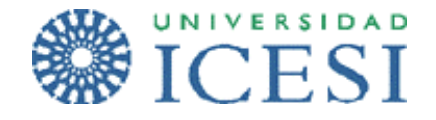

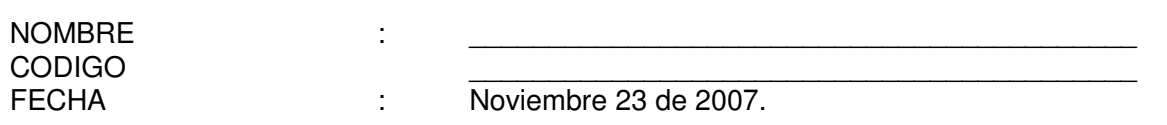

## **EXAMEN FINAL LABORATORIO DE REDES I**

1. (1 punto) Relacione las tecnologías de la columna A, con el concepto que mejor las defina en la columna B.

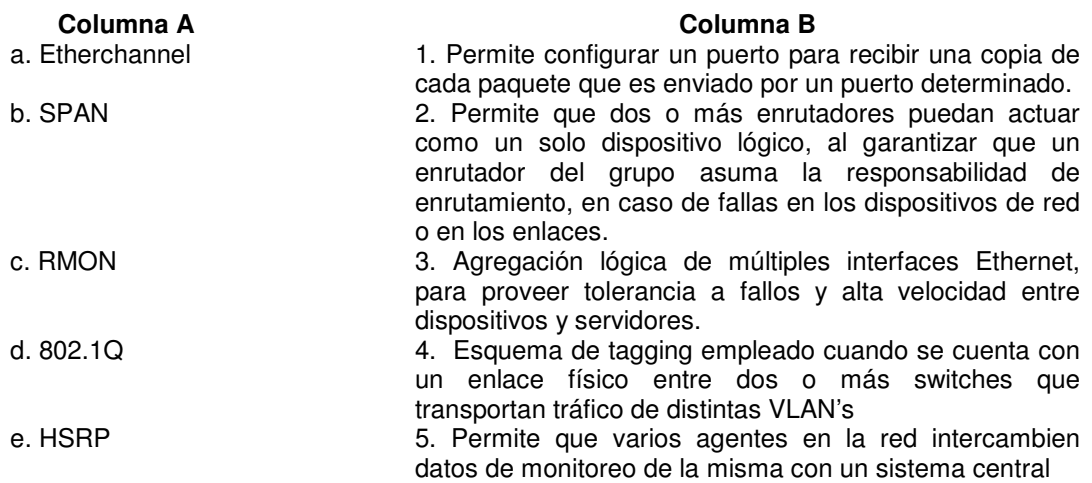

2. (1 punto) Especifique detalladamente los parámetros que deberían ser configurados para que el esquema de red (Gráfico No.1) funcione correctamente, es necesario garantizar conectividad intervlan solamente entre la vlan 2 y 3.<br>
Sono series<br>
switch N3

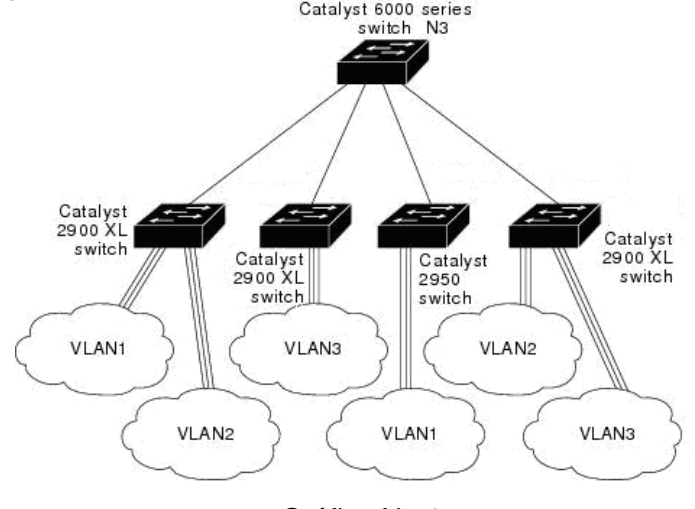

Gráfico No.1

Laboratorio de Redes y Comunicaciones I

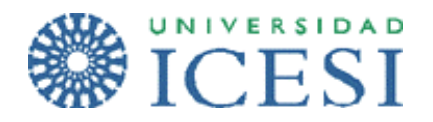

3. (1.5 puntos) Después de tres años de obras se reconstruyó la clínica Los Farallones en la ciudad de Cali, antes de su inauguración, el gerente de la clínica, requiere que usted le colabore con el diseño más adecuado. Sea lo más claro posible en cuanto a dispositivos y especificación requerida en cada uno de ellos.

La clínica consiste en una edificación de 12 pisos, en el primer piso se encuentra el área administrativa, esta área esta conformado por 3 recepcionistas que dan respuesta a las inquietudes de los visitantes, la oficina del gerente de la clínica, 10 personas para contabilidad y 5 personas en el área de compras de insumos; en este mismo piso se encuentra una droguería y una cafetería. Los usuarios de esta área, cuentan con sus propios servidores dedicados, para cada una de las aplicaciones que se requieren.

Desde el segundo piso hasta el décimo, se encuentran los consultorios, en cada piso se dispone de 20 consultorios y tres (3) salas de espera.

Cada consultorio alberga a una secretaria y 2 doctores, los cuales acceden a una serie de servicios corporativos como lo son el correo electrónico, la navegación en Internet, y el acceso a un servidor de archivos, donde tienen copias de respaldo de su información.

En el piso 11 y 12 están las salas de operación, y habitaciones para hospitalización.

Es importante que tenga en cuenta, que los consultorios son alquilados a distintos profesionales de la salud, por tanto, la información de sus pacientes debe manejarse de forma confidencial.

El gerente de la clínica, desea proporcionan acceso a Internet a todos los pacientes y familiares que se encuentran en las salas de espera, y en las zonas comunes (droguería, cafetería, pasillos, etc), como valor agregado a sus clientes.

4. (1.5 punto) Con base en el Gráfico 2 y la información que se entrega en las tablas No.1 y No.2 conteste las siguientes preguntas:

Nota: Las conexiones entre equipos sin especificar se hicieron con cables derechos.

- a. Luego de que el STP converge, que puerto(s)/switch quedaría(n) en estado de bloqueo?. Suponga que todos los puertos tienen prioridad 128 y todos los enlaces tienen la misma velocidad.
- b. Que dirección(es) IP configuraría en el switch de N3?
- c. Que equipos le hacen ping a PC2?
- d. Que equipos le hacen ping a PC1?
- e. En caso de que existan errores en el diagrama de red del Gráfico No2, proponga un nuevo esquema que resuelva esas inconsistencias.

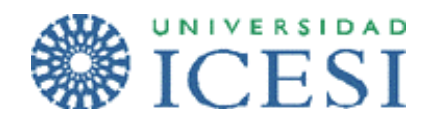

## Tabla No.1 – Dispositivos de Interconectividad

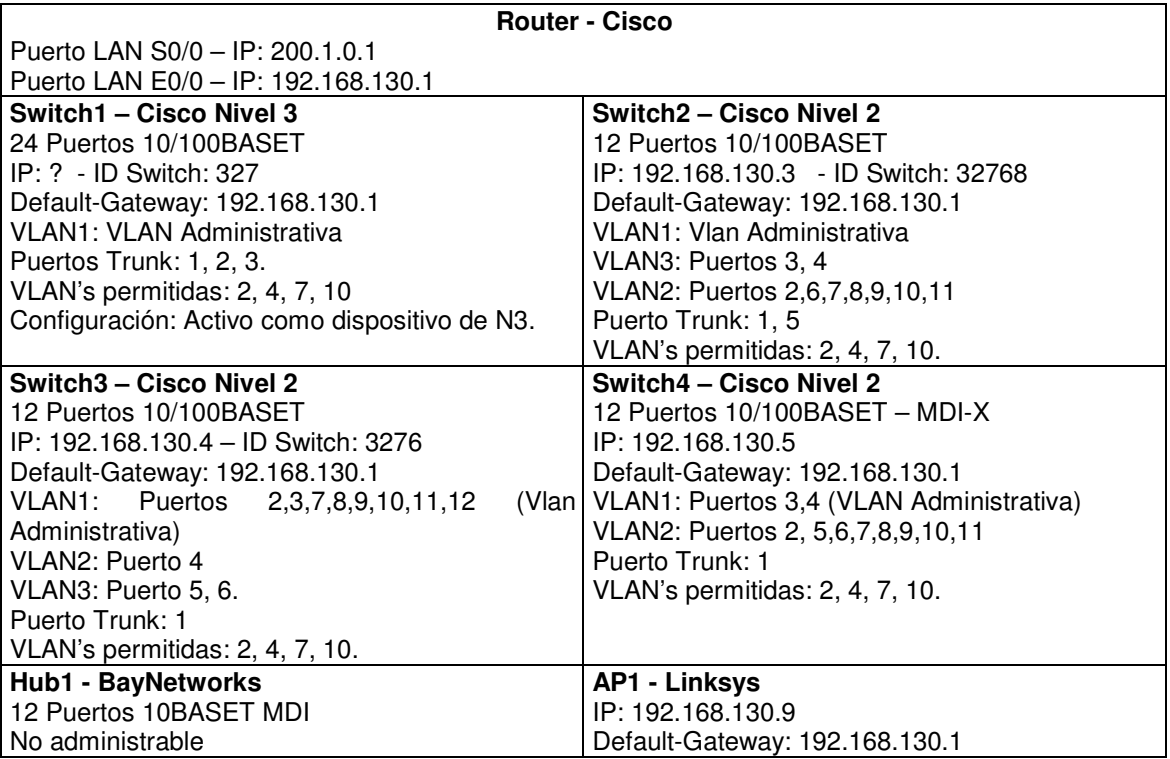

f. Especifique el esquema de direccionamiento requerido en los equipos, de acuerdo al diagrama del Gráfico No.2.

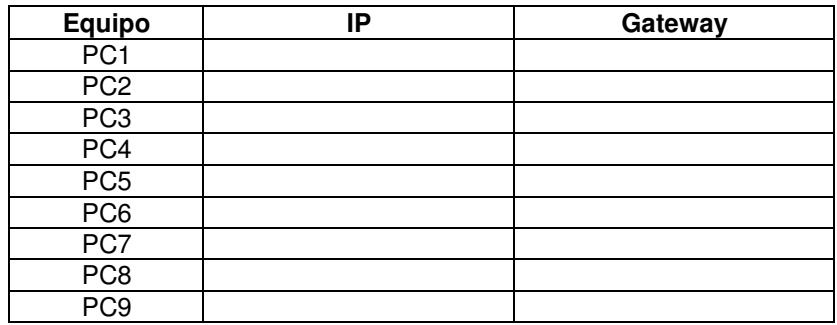

Laboratorio de Redes y Comunicaciones I

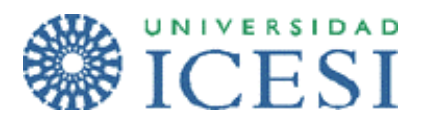

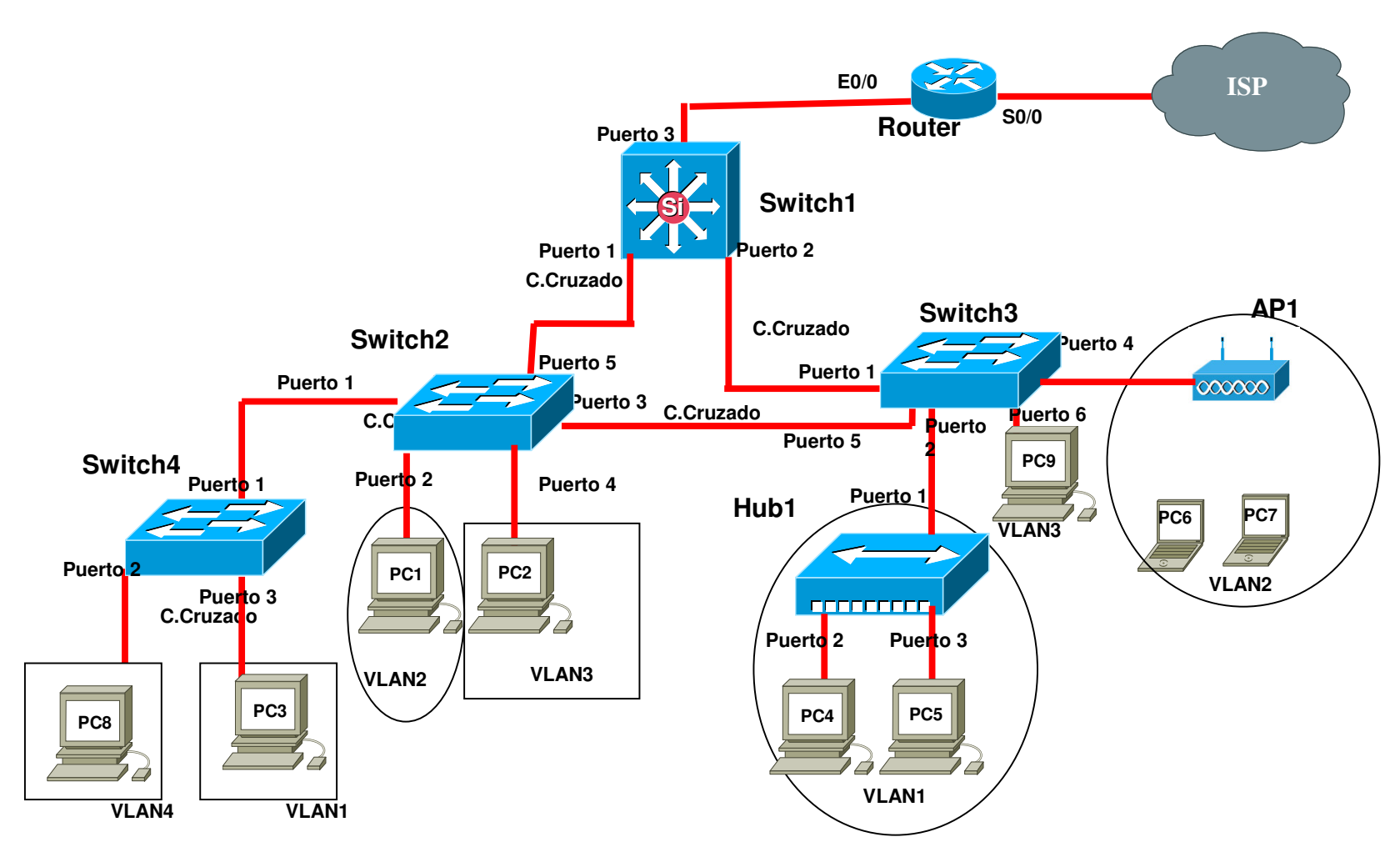